*Semiconductor Characteristics Formulas...* 1/8

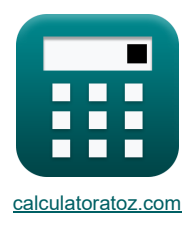

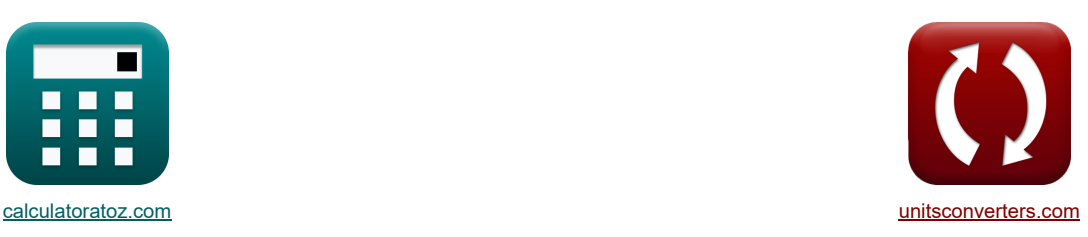

# **Halbleitereigenschaften Formeln**

Beispiele!

[Rechner!](https://www.calculatoratoz.com/de) [Konvertierungen!](https://www.unitsconverters.com/de) Eine Beispiele! Auf der Konvertierungen!

Lesezeichen **[calculatoratoz.com](https://www.calculatoratoz.com/de)**, **[unitsconverters.com](https://www.unitsconverters.com/de)**

Größte Abdeckung von Rechnern und wächst - **30.000+ Rechner!** Rechnen Sie mit einer anderen Einheit für jede Variable - **Eingebaute Einheitenumrechnung!** Größte Sammlung von Maßen und Einheiten - **250+ Messungen!**

Fühlen Sie sich frei, dieses Dokument mit Ihren Freunden zu TEILEN!

*[Bitte hinterlassen Sie hier Ihr Rückkoppelung...](https://docs.google.com/forms/d/e/1FAIpQLSf4b4wDgl-KBPJGChMJCxFlqrHvFdmw4Z8WHDP7MoWEdk8QOw/viewform?usp=pp_url&entry.1491156970=Halbleitereigenschaften%20Formeln)*

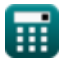

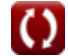

*Semiconductor Characteristics Formulas...* 2/8

## **Liste von 13 Halbleitereigenschaften Formeln**

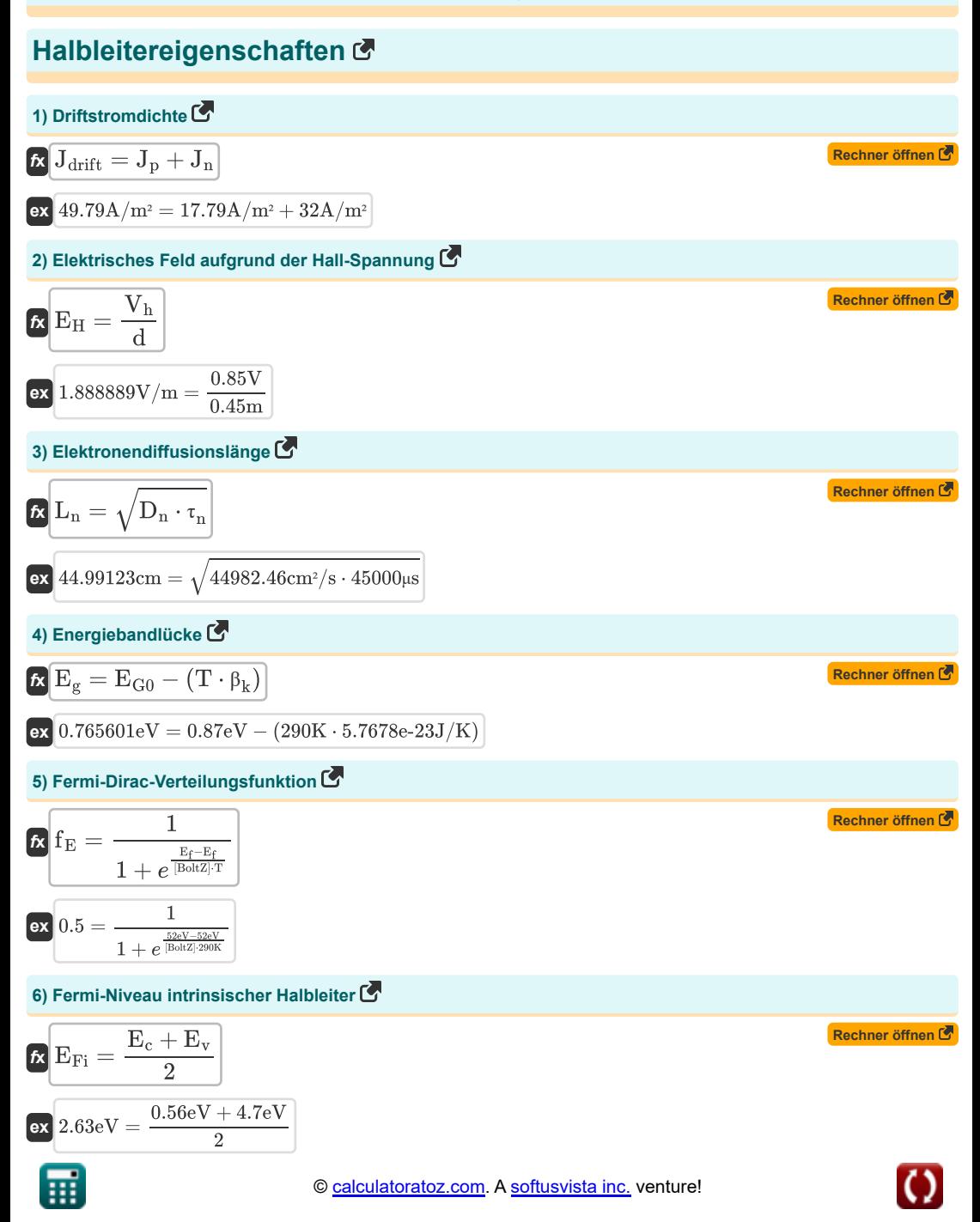

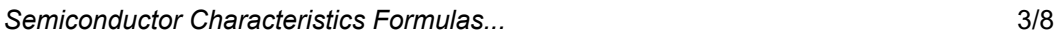

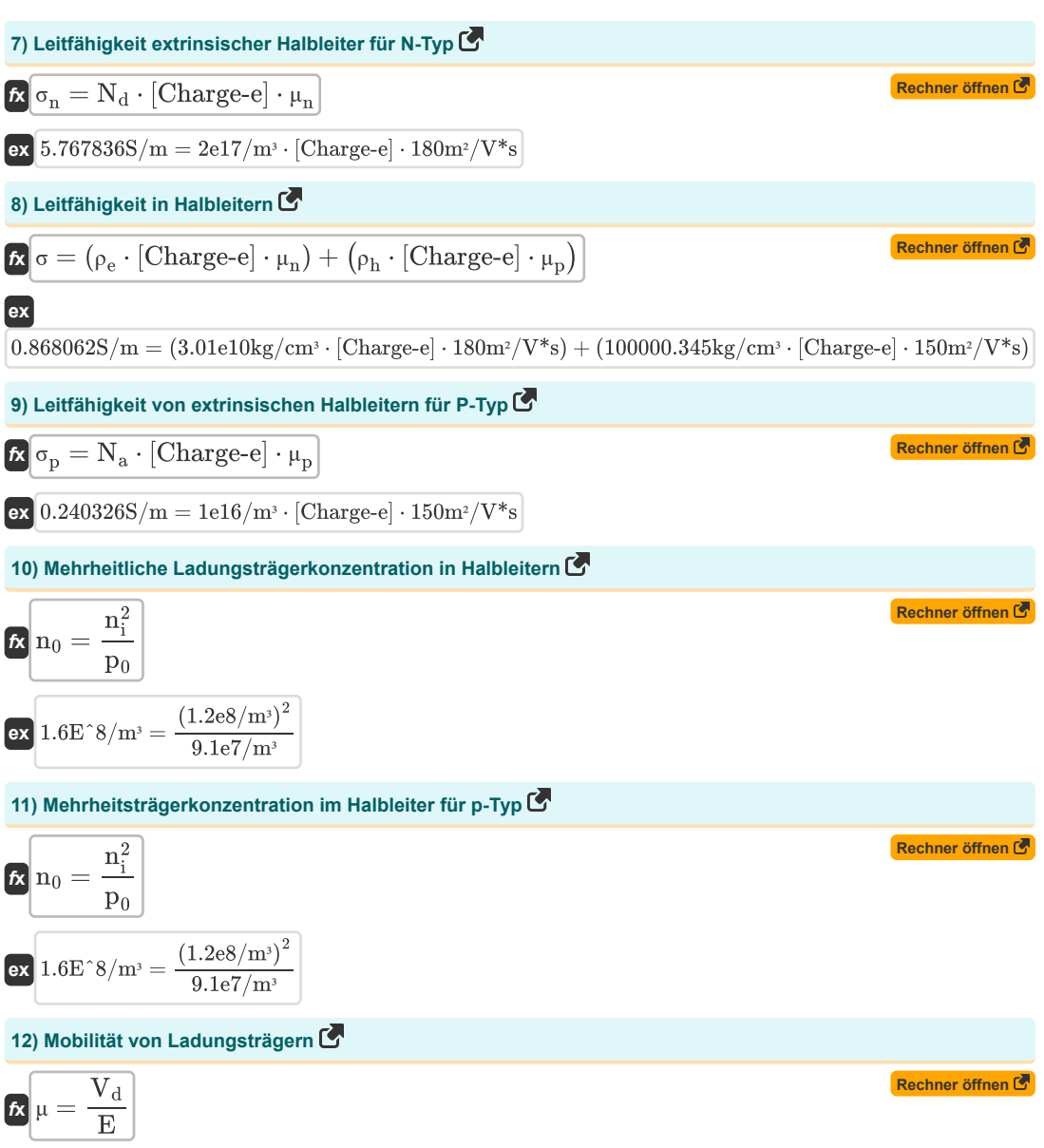

$$
\boxed{\text{ex}} 2.987165 \text{m}^2/\text{V}^* \text{s} = \frac{10.24 \text{m/s}}{3.428 \text{V/m}}
$$

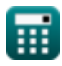

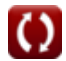

## **Verwendete Variablen**

- **d** Leiterbreite *(Meter)*
- **D<sup>n</sup>** Elektronendiffusionskonstante *(Quadratzentimeter pro Sekunde)*
- **E** Elektrische Feldstärke *(Volt pro Meter)*
- **E<sup>c</sup>** Leitungsbandenergie *(Elektronen Volt)*
- **E<sup>f</sup>** Fermi-Niveau-Energie *(Elektronen Volt)*
- **EFi** Intrinsischer Fermi-Level-Halbleiter *(Elektronen Volt)*
- **E<sup>g</sup>** Energiebandlücke *(Elektronen Volt)*
- **EG0** Energiebandlücke bei 0K *(Elektronen Volt)*
- **E<sup>H</sup>** Hall elektrisches Feld *(Volt pro Meter)*
- **E<sup>v</sup>** Volantband-Energie *(Elektronen Volt)*
- **f<sup>E</sup>** Fermi-Dirac-Verteilungsfunktion
- **Jdrift** Driftstromdichte *(Ampere pro Quadratmeter)*
- **J<sup>n</sup>** Elektronenstromdichte *(Ampere pro Quadratmeter)*
- **J<sup>p</sup>** Löcher Stromdichte *(Ampere pro Quadratmeter)*
- **L<sup>n</sup>** Elektronendiffusionslänge *(Zentimeter)*
- **n<sup>0</sup>** Konzentration der Mehrheit der Träger *(1 pro Kubikmeter)*
- **N<sup>a</sup>** Akzeptorkonzentration *(1 pro Kubikmeter)*
- **N<sup>d</sup>** Spenderkonzentration *(1 pro Kubikmeter)*
- **ni** Intrinsische Trägerkonzentration *(1 pro Kubikmeter)*
- **p<sup>0</sup>** Konzentration von Minderheitsträgern *(1 pro Kubikmeter)*
- **T** Temperatur *(Kelvin)*
- **V<sup>d</sup>** Driftgeschwindigkeit *(Meter pro Sekunde)*
- **Vds** Sättigungsspannung *(Volt)*
- **Vgs** Gate-Source-Spannung *(Volt)*
- **V<sup>h</sup>** Hall-Spannung *(Volt)*
- **Vth** Grenzspannung *(Volt)*
- **β<sup>k</sup>** Materialspezifische Konstante *(Joule pro Kelvin)*
- **μ** Ladungsträgermobilität *(Quadratmeter pro Volt pro Sekunde)*
- **μ<sup>n</sup>** Mobilität des Elektrons *(Quadratmeter pro Volt pro Sekunde)*
- **μ<sup>p</sup>** Mobilität von Löchern *(Quadratmeter pro Volt pro Sekunde)*
- **ρ<sup>e</sup>** Elektronendichte *(Kilogramm pro Kubikzentimeter)*
- **ρ<sup>h</sup>** Lochdichte *(Kilogramm pro Kubikzentimeter)*

*Semiconductor Characteristics Formulas...* 6/8

- **σ** Leitfähigkeit *(Siemens / Meter)*
- **σ<sup>n</sup>** Leitfähigkeit extrinsischer Halbleiter (n-Typ) *(Siemens / Meter)*
- **σ<sup>p</sup>** Leitfähigkeit extrinsischer Halbleiter (p-Typ) *(Siemens / Meter)*
- **τ<sup>n</sup>** Minority Carrier Lifetime *(Mikrosekunde)*

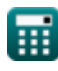

### **Konstanten, Funktionen, verwendete Messungen**

- Konstante: **[BoltZ]**, 1.38064852E-23 Joule/Kelvin *Boltzmann constant*
- Konstante: **[Charge-e]**, 1.60217662E-19 Coulomb *Charge of electron*
- Konstante: **e**, 2.71828182845904523536028747135266249 *Napier's constant*
- Funktion: sart, sart(Number) *Square root function*
- Messung: **Länge** in Meter (m), Zentimeter (cm) *Länge Einheitenumrechnung*
- Messung: **Zeit** in Mikrosekunde (μs) *Zeit Einheitenumrechnung*
- Messung: **Temperatur** in Kelvin (K) *Temperatur Einheitenumrechnung*
- Messung: **Geschwindigkeit** in Meter pro Sekunde (m/s) *Geschwindigkeit Einheitenumrechnung*
- Messung: **Energie** in Elektronen Volt (eV) *Energie Einheitenumrechnung*
- Messung: **Oberflächenstromdichte** in Ampere pro Quadratmeter (A/m²) *Oberflächenstromdichte Einheitenumrechnung*
- Messung: **Elektrische Feldstärke** in Volt pro Meter (V/m) *Elektrische Feldstärke Einheitenumrechnung*
- Messung: **Elektrisches Potenzial** in Volt (V) *Elektrisches Potenzial Einheitenumrechnung*
- Messung: **Elektrische Leitfähigkeit** in Siemens / Meter (S/m) *Elektrische Leitfähigkeit Einheitenumrechnung*
- Messung: **Dichte** in Kilogramm pro Kubikzentimeter (kg/cm<sup>3</sup>) *Dichte Einheitenumrechnung*
- Messung: **Diffusivität** in Quadratzentimeter pro Sekunde (cm²/s) *Diffusivität Einheitenumrechnung*
- Messung: **Mobilität** in Quadratmeter pro Volt pro Sekunde (m²/V\*s) *Mobilität Einheitenumrechnung*
- Messung: Trägerkonzentration in 1 pro Kubikmeter (1/m<sup>3</sup>) *Trägerkonzentration Einheitenumrechnung*
- Messung: **Wärmekapazität** in Joule pro Kelvin (J/K) *Wärmekapazität Einheitenumrechnung*

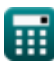

## **Überprüfen Sie andere Formellisten**

- **Ladungsträgereigenschaften Formeln**
- **Diodeneigenschaften Formeln**
- **Elektrostatische Parameter Formeln**

**Halbleitereigenschaften Formeln**

**Betriebsparameter des Transistors Formeln** 

Fühlen Sie sich frei, dieses Dokument mit Ihren Freunden zu TEILEN!

#### **PDF Verfügbar in**

[English](https://www.calculatoratoz.com/PDF/Nodes/8282/Semiconductor-characteristics-Formulas_en.PDF) [Spanish](https://www.calculatoratoz.com/PDF/Nodes/8282/Semiconductor-characteristics-Formulas_es.PDF) [French](https://www.calculatoratoz.com/PDF/Nodes/8282/Semiconductor-characteristics-Formulas_fr.PDF) [German](https://www.calculatoratoz.com/PDF/Nodes/8282/Semiconductor-characteristics-Formulas_de.PDF) [Russian](https://www.calculatoratoz.com/PDF/Nodes/8282/Semiconductor-characteristics-Formulas_ru.PDF) [Italian](https://www.calculatoratoz.com/PDF/Nodes/8282/Semiconductor-characteristics-Formulas_it.PDF) [Portuguese](https://www.calculatoratoz.com/PDF/Nodes/8282/Semiconductor-characteristics-Formulas_pt.PDF) [Polish](https://www.calculatoratoz.com/PDF/Nodes/8282/Semiconductor-characteristics-Formulas_pl.PDF) [Dutch](https://www.calculatoratoz.com/PDF/Nodes/8282/Semiconductor-characteristics-Formulas_nl.PDF)

*8/21/2023 | 1:21:45 PM UTC [Bitte hinterlassen Sie hier Ihr Rückkoppelung...](https://docs.google.com/forms/d/e/1FAIpQLSf4b4wDgl-KBPJGChMJCxFlqrHvFdmw4Z8WHDP7MoWEdk8QOw/viewform?usp=pp_url&entry.1491156970=Halbleitereigenschaften%20Formeln)*

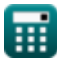

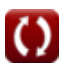